SAP ABAP table CRMC\_IC\_IDI\_SM {Service Manager to IDI profile assignment table}

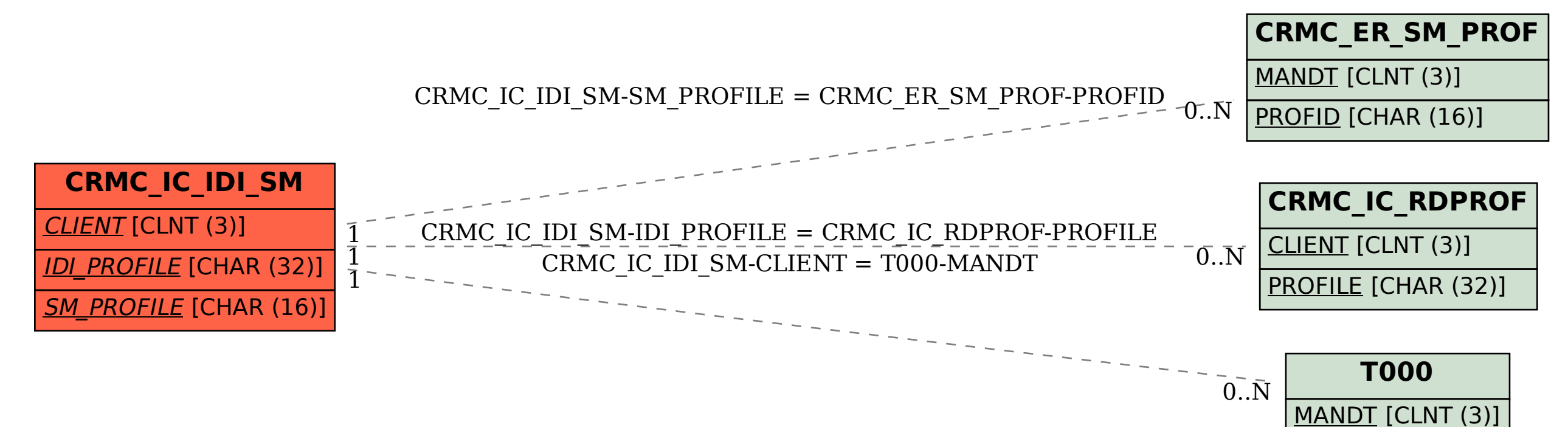